H HOSTINGER

Trois. Deux. En ligne

# **Cheat Sheet (Aide-mémoire) des Commandes Linux**

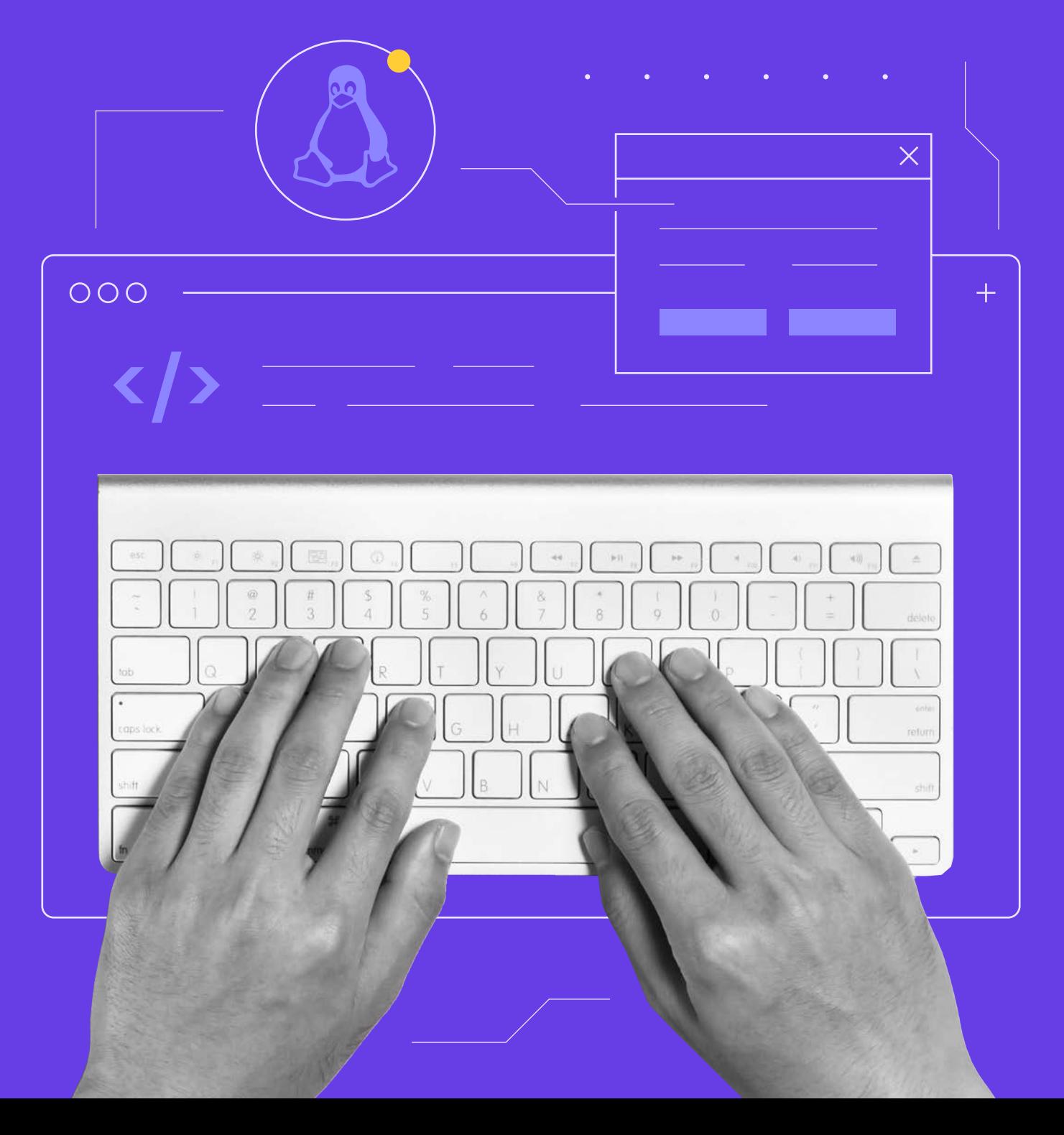

## **Cheat Sheet (Aide-mémoire) des Commandes Linux**

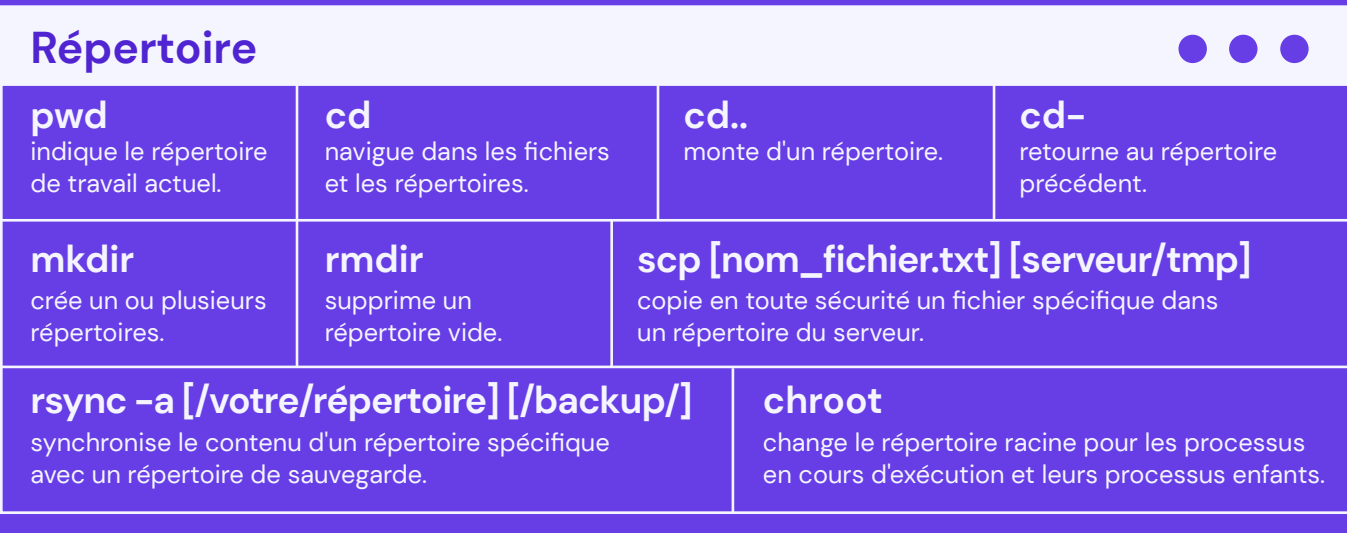

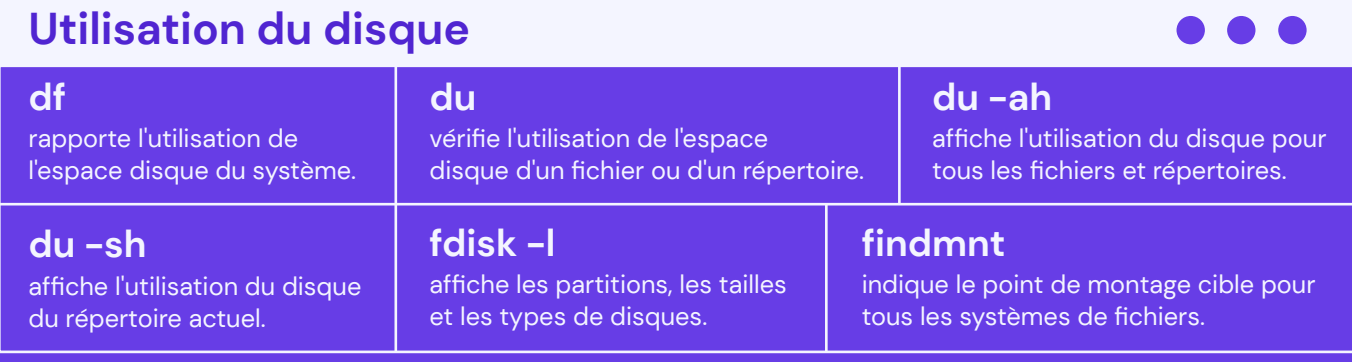

### **Commandes de fichiers**

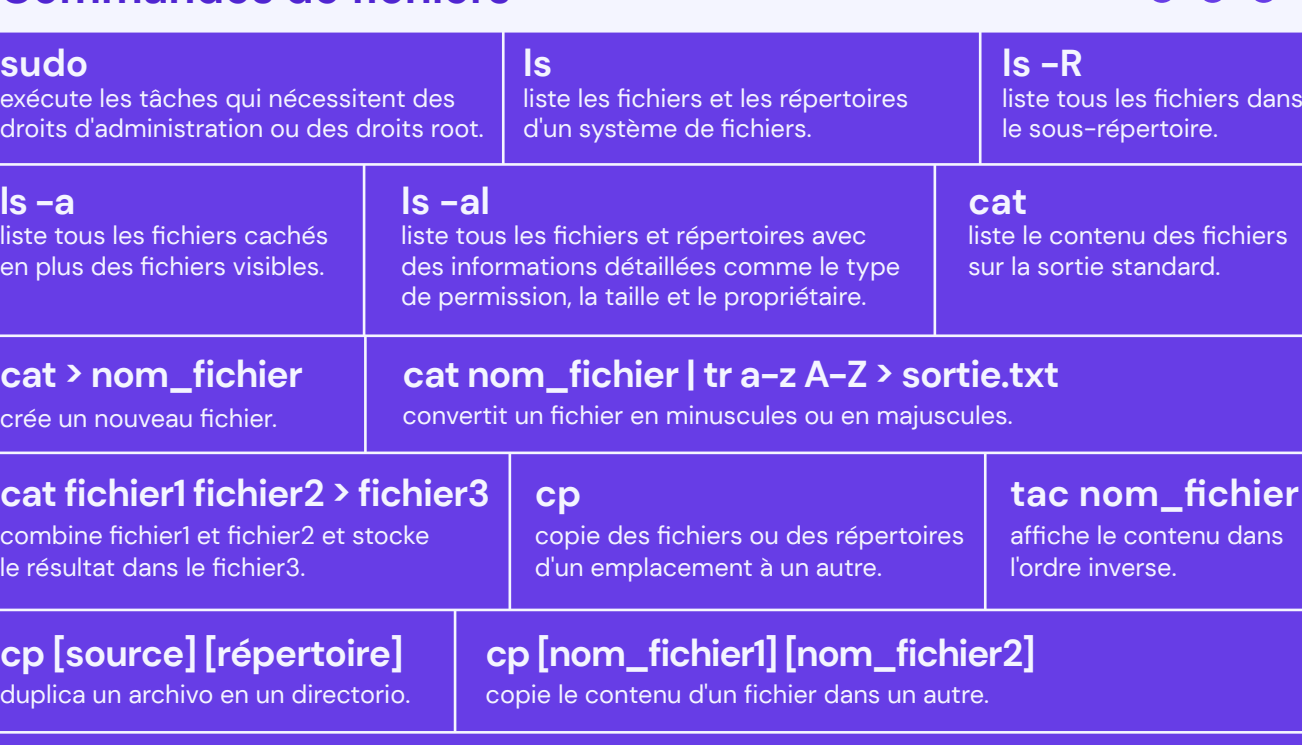

#### **cp [option] Source1 Source2 Source3 Source-n Répertoire**

copie plusieurs fichiers dans un répertoire.

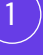

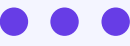

# **Cheat Sheet (Aide-mémoire) des Commandes Linux** 2

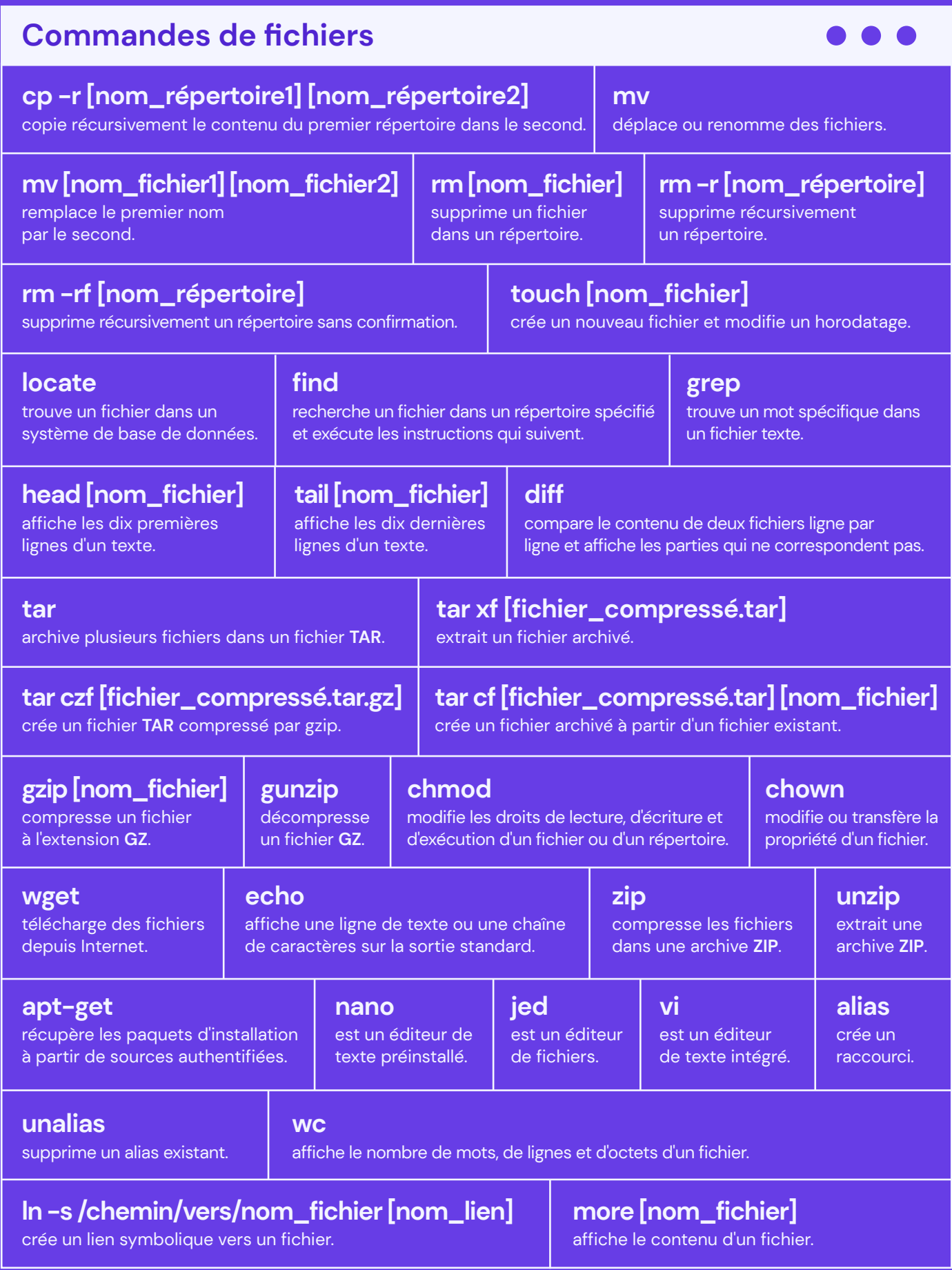

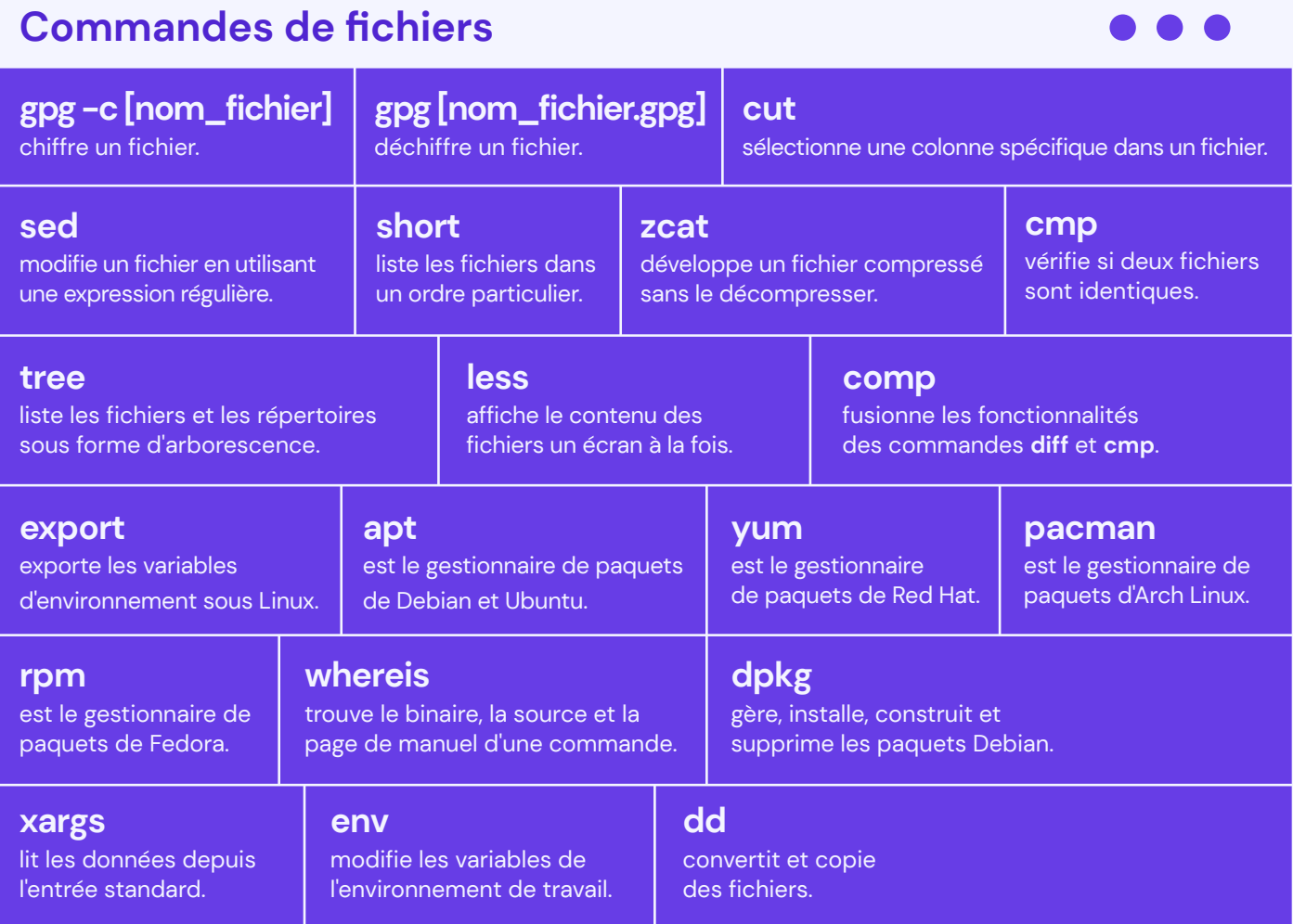

# **Réseau**

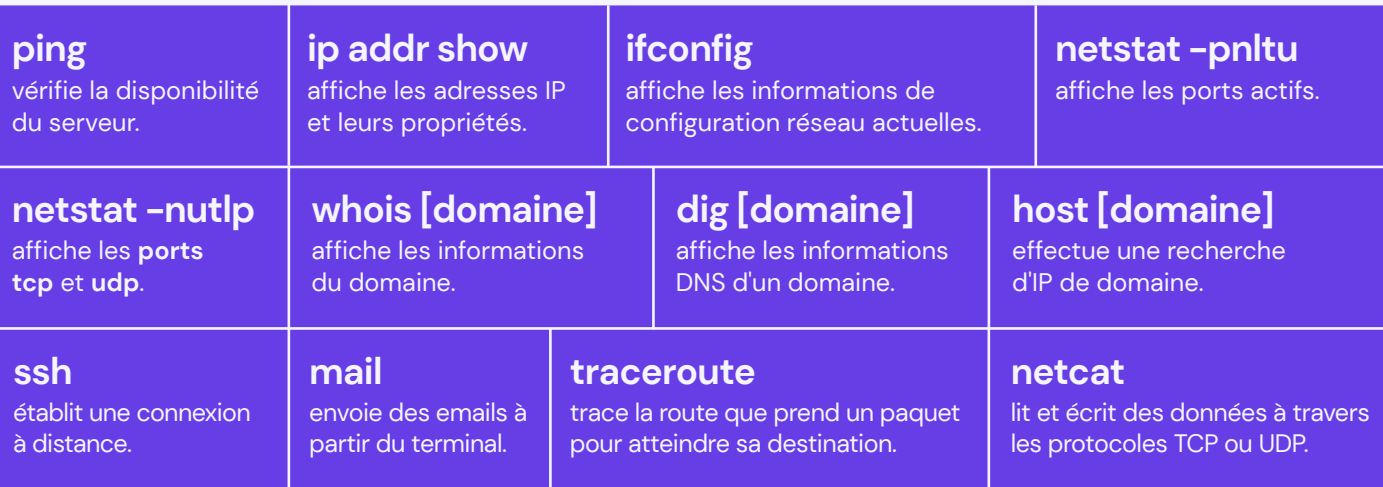

 $\bullet$ 

H HOSTINGER

## **Cheat Sheet (Aide-mémoire) des Commandes Linux** 4

### **Système**

 $\bullet$   $\bullet$  (

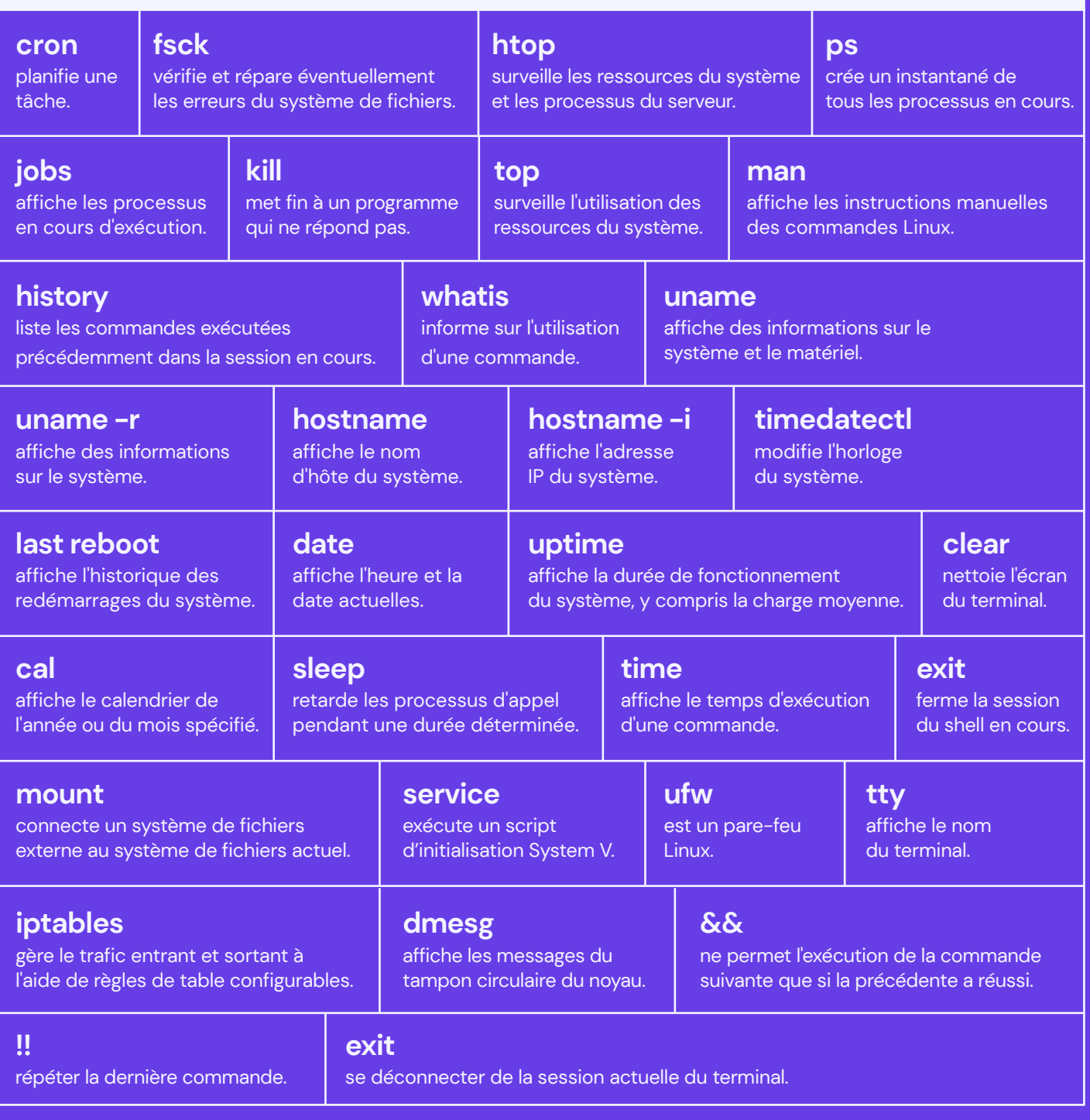

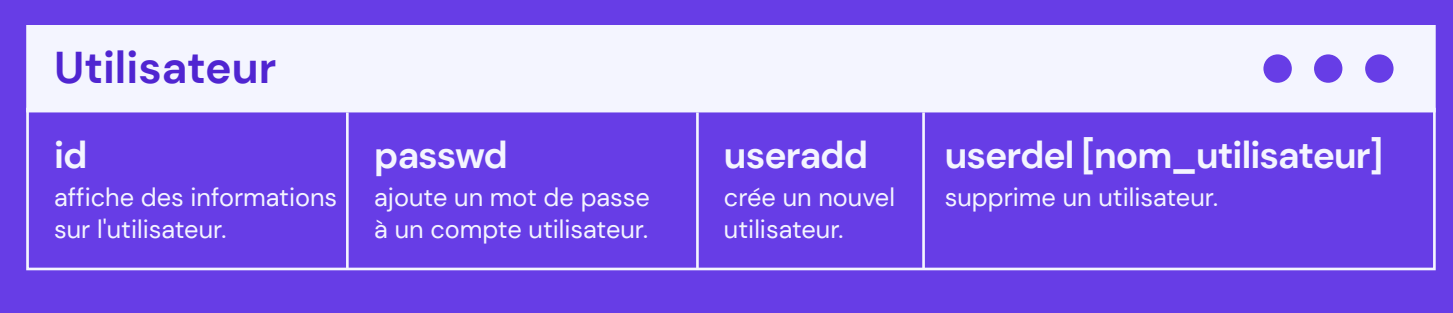

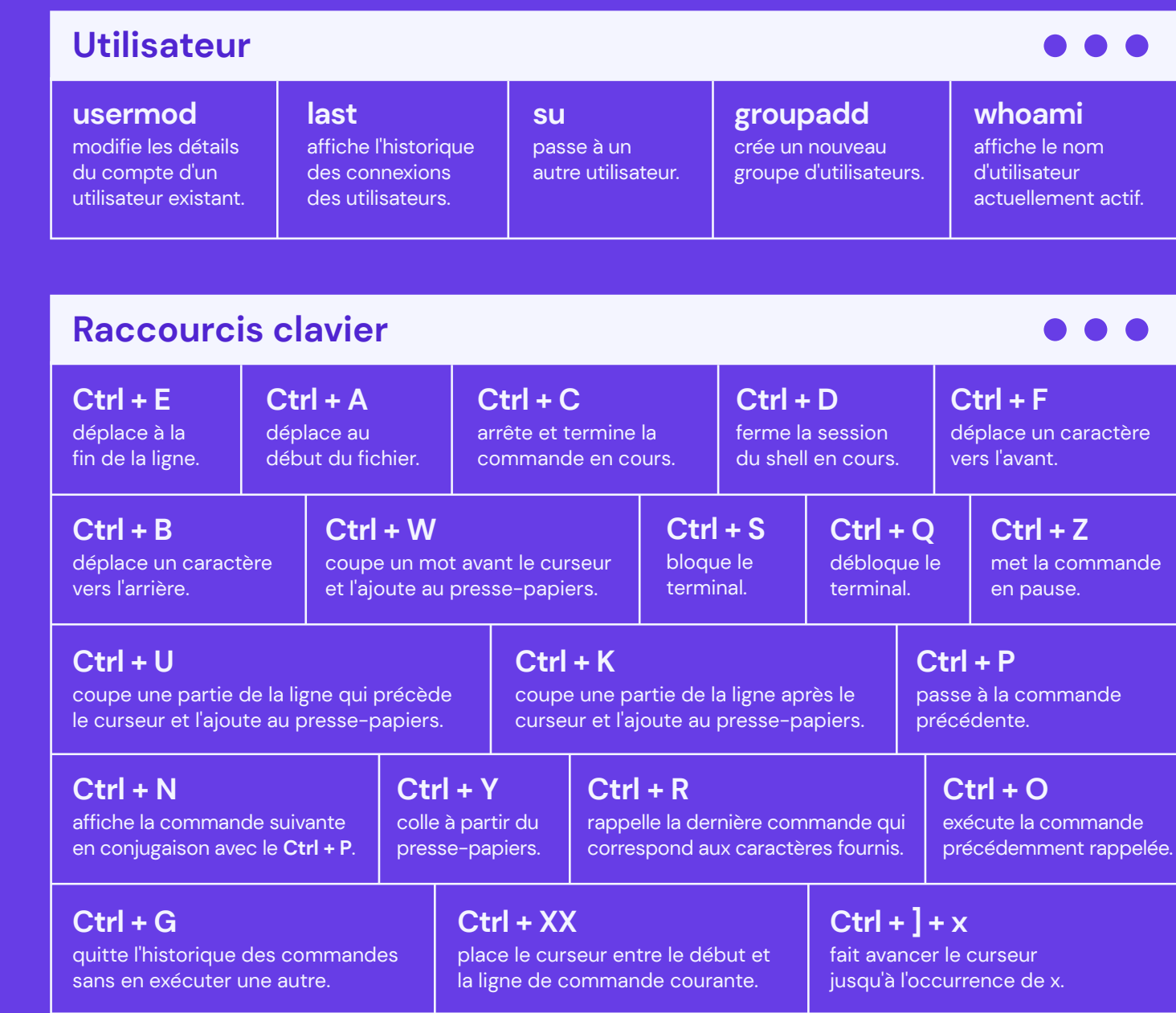

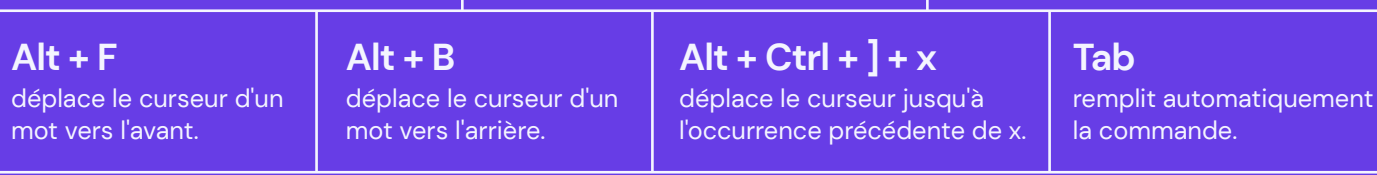

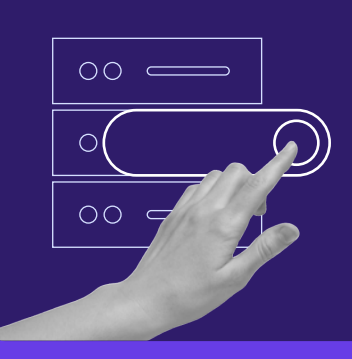

Créez votre propre site web avec un hébergement illimité. Utilisez le code de réduction HOSTINGERTUTORIALS et obtenez jusqu'à **83% de réduction** pour tout plan d'hébergement web.

**[UTILISEZ-LE AUJOURD'HUI](https://www.hostinger.fr/?utm_source=Hostinger+Tutorials+Email+FR&utm_medium=Mailchimp&utm_campaign=Linux+Cheat+Sheet+FR)**